# Scrivener 1.9.9 raccourcis clavier

# **Documents**

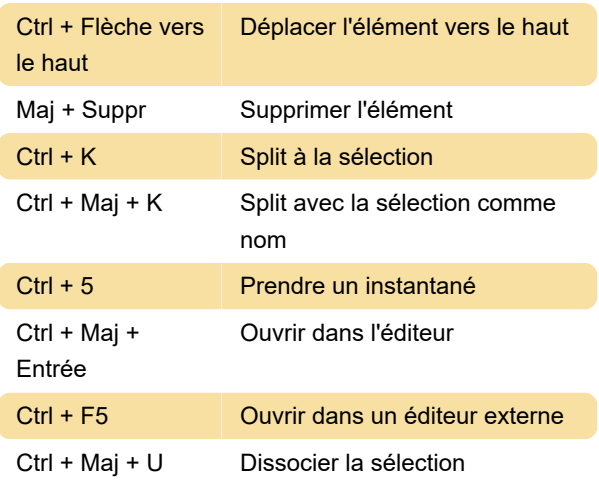

#### [raccourcis-clavier?filter=basic](https://defkey.com/fr/scrivener-raccourcis-clavier?filter=basic)

[Personnalisez ce PDF...](https://defkey.com/fr/scrivener-raccourcis-clavier?filter=basic?pdfOptions=true)

### Modification

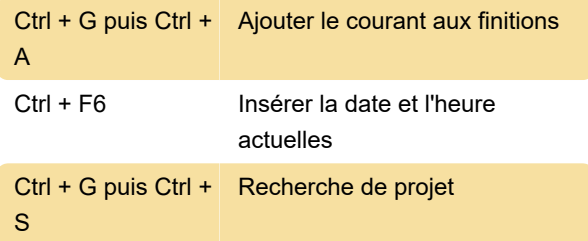

#### Fichier

Ctrl + Maj +  $X$  Exporter des fichiers

## Mise en forme

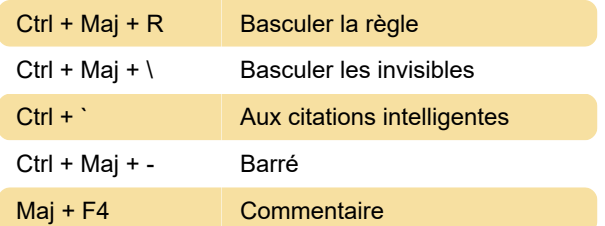

#### Autre

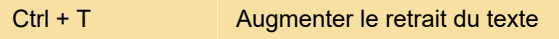

### **Afficher**

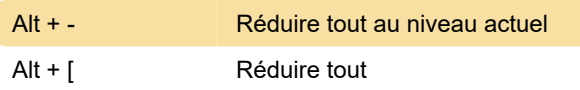

Dernière modification: 11/11/2019 20:10:43

Plus d'information: [defkey.com/fr/scrivener-](https://defkey.com/fr/scrivener-raccourcis-clavier?filter=basic)